## **Flocon de Koch**

Courbe fractale créée suivant un principe de récursivité, en utilisant la librairie turtle

 $\alpha$  <code python Koch snowflake-turtle.py> #!/usr/bin/env python #  $-$ \*- coding: iso-8859-1  $-$ \*-

# exemple de courbe fractale (Koch) # cf. [http://fr.wikipedia.org/wiki/Flocon\\_de\\_von\\_Koch](http://fr.wikipedia.org/wiki/Flocon_de_von_Koch) # et [http://en.wikipedia.org/wiki/Koch\\_snowflake](http://en.wikipedia.org/wiki/Koch_snowflake) # ce programme est basé sur un principe de récursivité # (une fonction qui s'appelle elle-même)

from turtle import \* # module turtle. Doc : <http://docs.python.org/library/turtle.html> from time import sleep

def flocon(longueur, niveau):

```
 """Dessine une ligne à une étape finie tendant vers la création
 d'une ligne fractale (nombre infini d'étape) suivant le concept de Koch,
 caractérisée par sa longueur et le niveau de récursivité. A chaque niveau,
 la fonction fait appel à elle-même 4 fois, à un niveau inférieur, et le
 segment est droit lorsqu'on est au niveau 0.
"''"if niveau == 0:
     forward(longueur)
     return
longueur / = 3.0 flocon(longueur, niveau-1)
 left(60)
 flocon(longueur, niveau-1)
 right(120)
 flocon(longueur, niveau-1)
 left(60)
 flocon(longueur, niveau-1)
```
print(flocon.doc) speed(0) long = 500.0 # la longueur du segment niveaumin,niveaumax=2,6 # niveau min et max si on superpose plusieurs étapes tendant vers la fractale de Koch penup() goto(-250,200) pendown() for j in range(niveaumin,niveaumax+1):

```
 for i in range(3): # les 3 côtés d'un triangle équilatéral
     flocon(long, j)
     right(120)
```
sleep $(4)$  #pause

 $<$ /sxh $>$ 

## **Références**

• [http://en.wikipedia.org/wiki/Koch\\_snowflake](http://en.wikipedia.org/wiki/Koch_snowflake)

[http://fr.wikipedia.org/wiki/Flocon\\_de\\_Koch](http://fr.wikipedia.org/wiki/Flocon_de_Koch)

From: <https://dvillers.umons.ac.be/wiki/>- **Didier Villers, UMONS - wiki**

Permanent link: **[https://dvillers.umons.ac.be/wiki/teaching:progappchim:koch\\_snowflake?rev=1488893825](https://dvillers.umons.ac.be/wiki/teaching:progappchim:koch_snowflake?rev=1488893825)**

Last update: **2017/03/07 14:37**

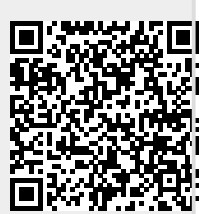